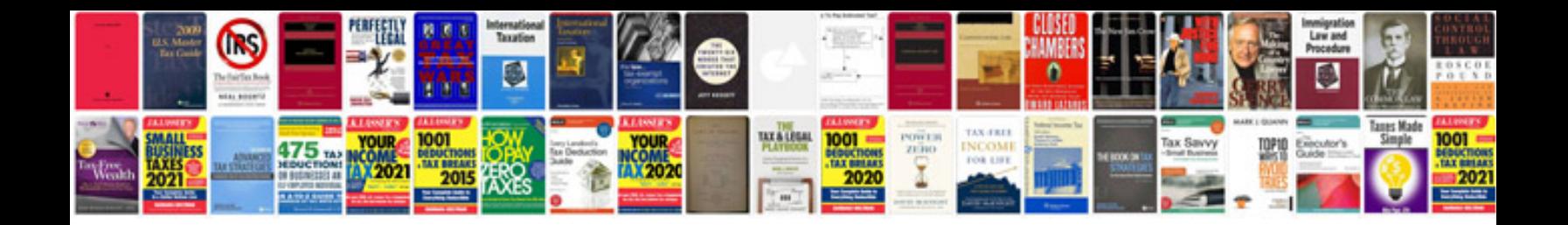

**How to save in format in word 2007**

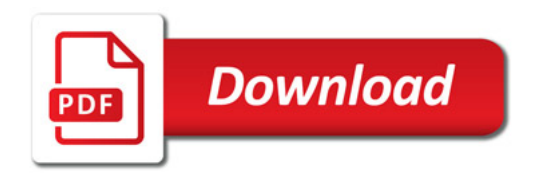

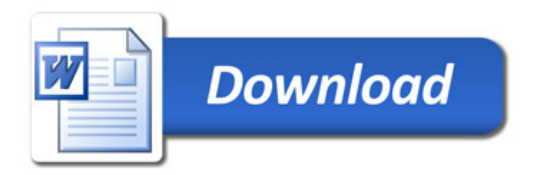